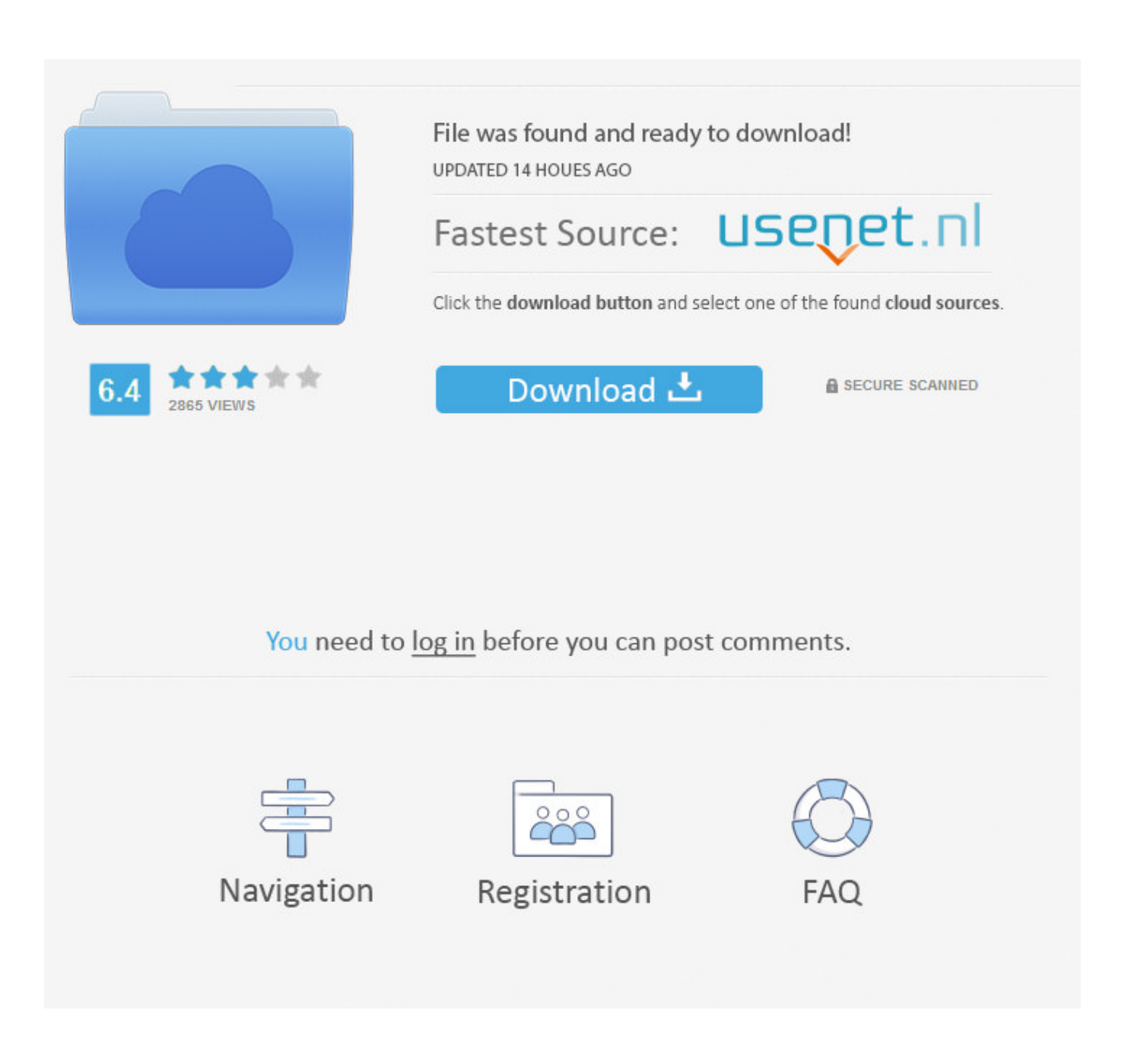

[Mac Developers: Is Developing For Mac](https://picfs.com/1u3d0i)

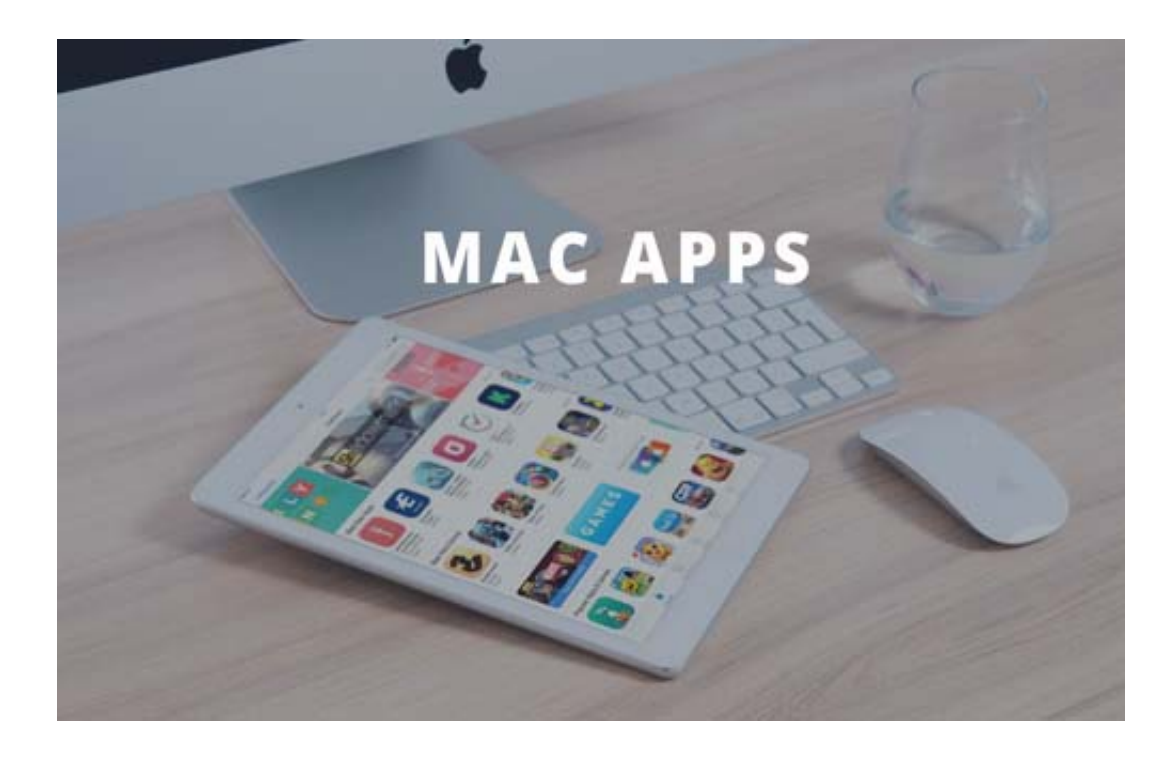

[Mac Developers: Is Developing For Mac](https://picfs.com/1u3d0i)

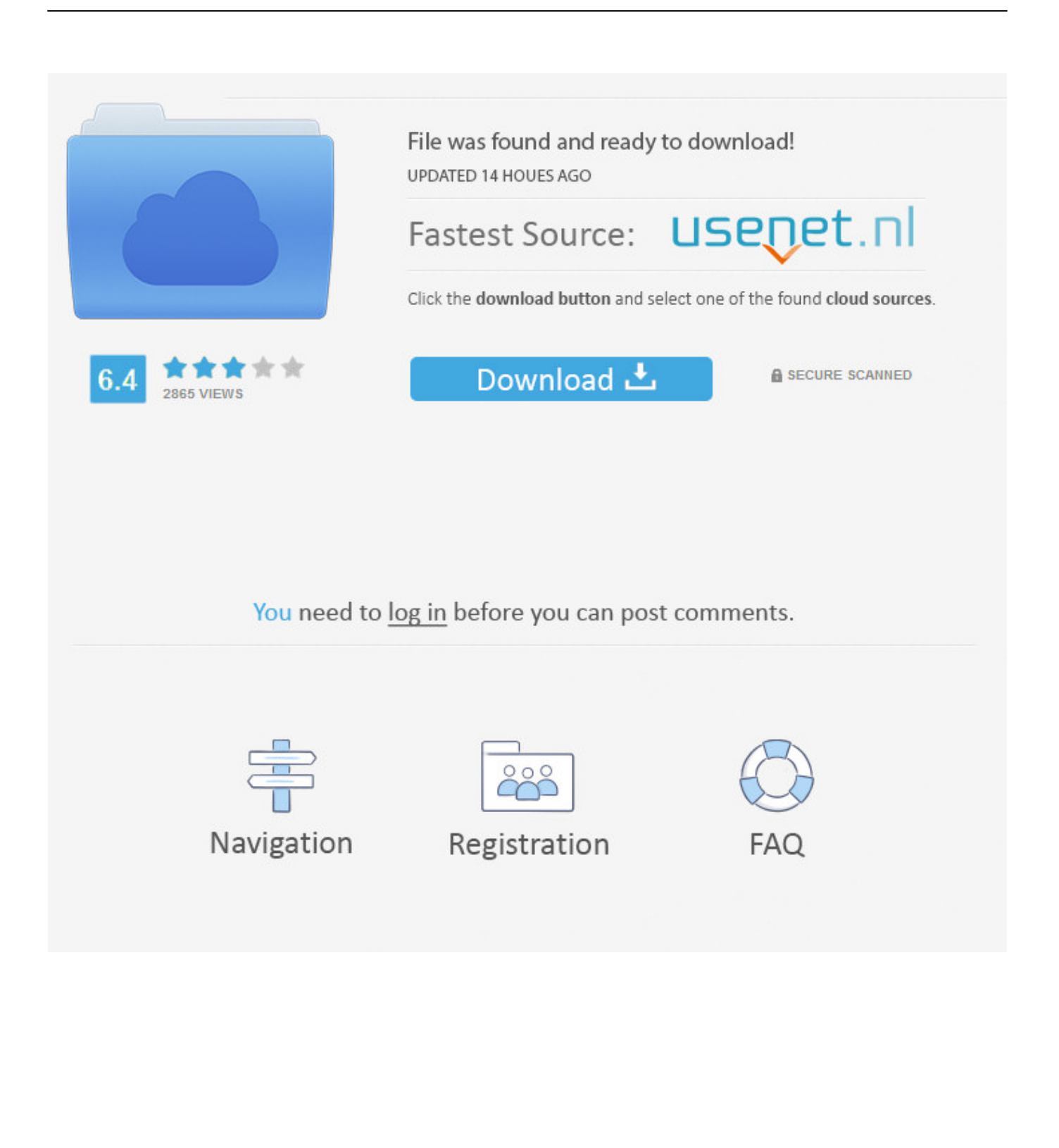

Visual Studio 2017 for Mac contains many new and exciting features and IDE productivity enhancements to support crossplatform desktop app development, cross-platform mobile development, Azure development, web and cloud development, and more.. Enroll Apple Developer Program From Code to Customer Join the Apple Developer Program to reach customers around the world on the App Store for iPhone, iPad, Mac, Apple Watch, Apple TV, and iMessage, and on the Safari Extensions Gallery.

- 1. developers developing countries
- 2. fa developing the developers course
- 3. developing software for developers

I like my Mac a lot, but I have a much easier time developing on Windows Feb 25 '11 at 2:48 @Ed: I actually do C ('serious') development in a Linux environment.

## **developers developing countries**

developers developing countries, developing developers, fa developing the developers course, how to safeguard developers interest when developing a software, developing software for developers, developers compete in developing apps for nairobi [Juegos De Vapor Japonés Para Mac](https://thirscapvipos.substack.com/p/juegos-de-vapor-japones-para-mac)

To try out Visual Studio 2017 for Mac, see the Downloads page [File Copy Software For Mac Better Than Finder](https://terrencebull.doodlekit.com/blog/entry/13741194/__exclusive__-file-copy-software-for-mac-better-than-finder)

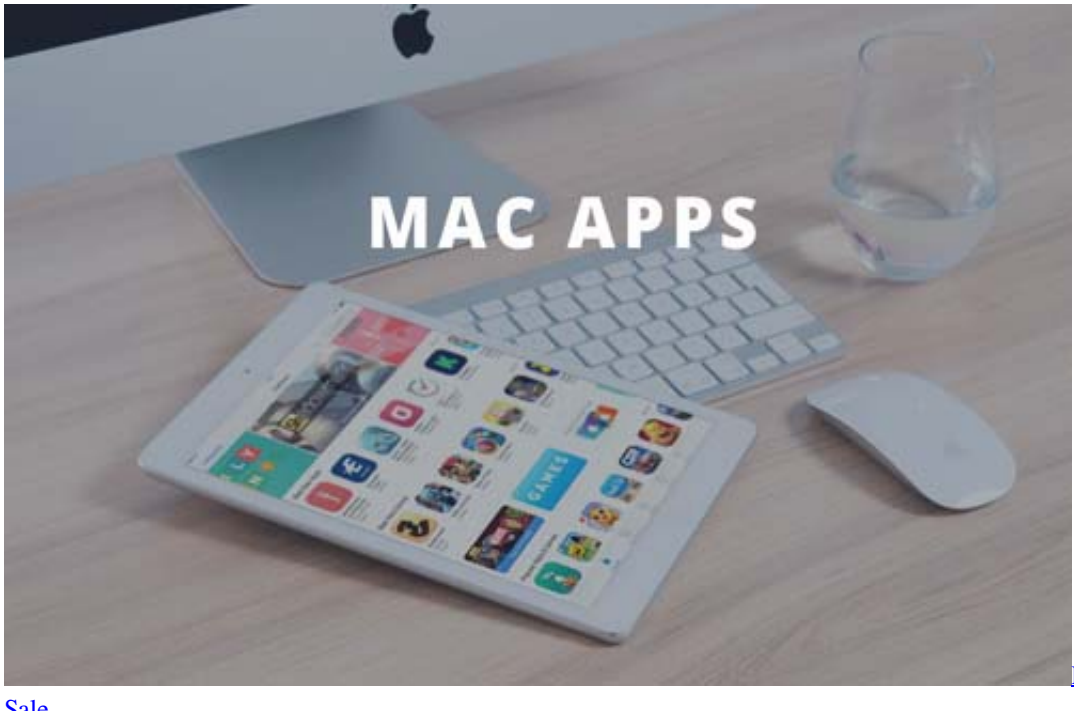

[Sale](https://lernhochvani.storeinfo.jp/posts/15279273)

[Flexisign 8 Software For](https://lernhochvani.storeinfo.jp/posts/15279273)

## **fa developing the developers course**

[How To Wrap Text On Microsoft Word For Mac](https://mystifying-ardinghelli-c98eb7.netlify.app/How-To-Wrap-Text-On-Microsoft-Word-For-Mac) [Download Video Editing Software For Mac Free](https://picchingpasem.substack.com/p/download-video-editing-software-for)

## **developing software for developers**

[Autotune Vst Dll File](https://mystifying-bohr-457b02.netlify.app/Autotune-Vst-Dll-File)

ae05505a44 [Torrent Ms Office 2016 For Mac Torrent](https://saihoddersli.shopinfo.jp/posts/15279274)

ae05505a44

[How To Change Settings On Mac For Saving Files To Desktop](https://hub.docker.com/r/giaschizatar/how-to-change-settings-on-mac-for-saving-files-to-desktop)